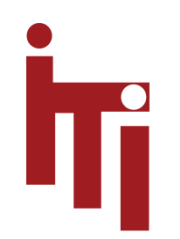

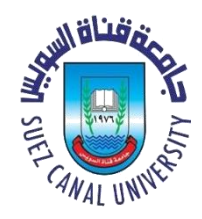

## Introduction to OS Memory Management  $MOS$  3.1 – 3.3

#### Mahmoud El-Gayyar

elgayyar@ci.suez.edu.eg

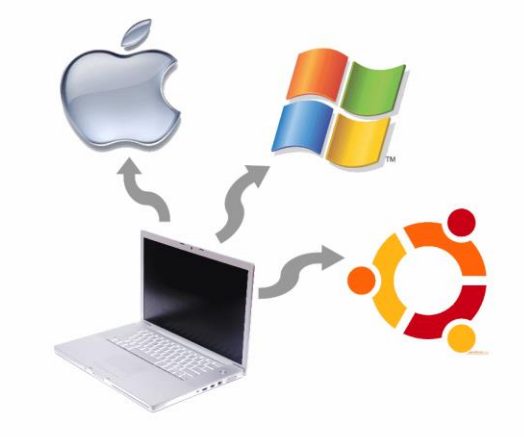

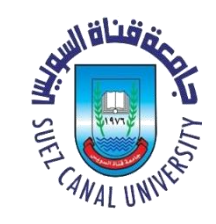

### In the Beginning (prehistory)…

- Single usage (or batch processing) systems
	- One program loaded in physical memory at a time
	- Runs to completion
- If job larger than physical memory, use *overlays* 
	- Identify sections of program that
		- Can run to a result
		- Can fit into the available memory
	- Add commands after result to load a new section

# Still near the Beginning (multi-tasking) …

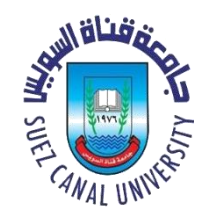

- Multiple processes in physical memory at the same time
	- allows fast switching to a ready process
	- *Partition* physical memory into multiple pieces
		- One partition for each program
- Partition requirements
	- *Protection* keep processes from smashing each other
	- Fast execution memory accesses can't be slowed by protection mechanisms
	- Fast context switch can't take forever to setup mapping of addresses
- No **Memory Abstraction**

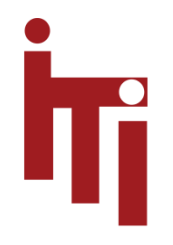

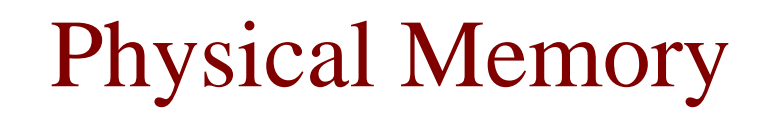

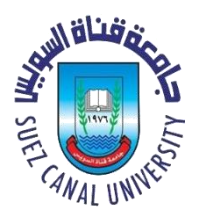

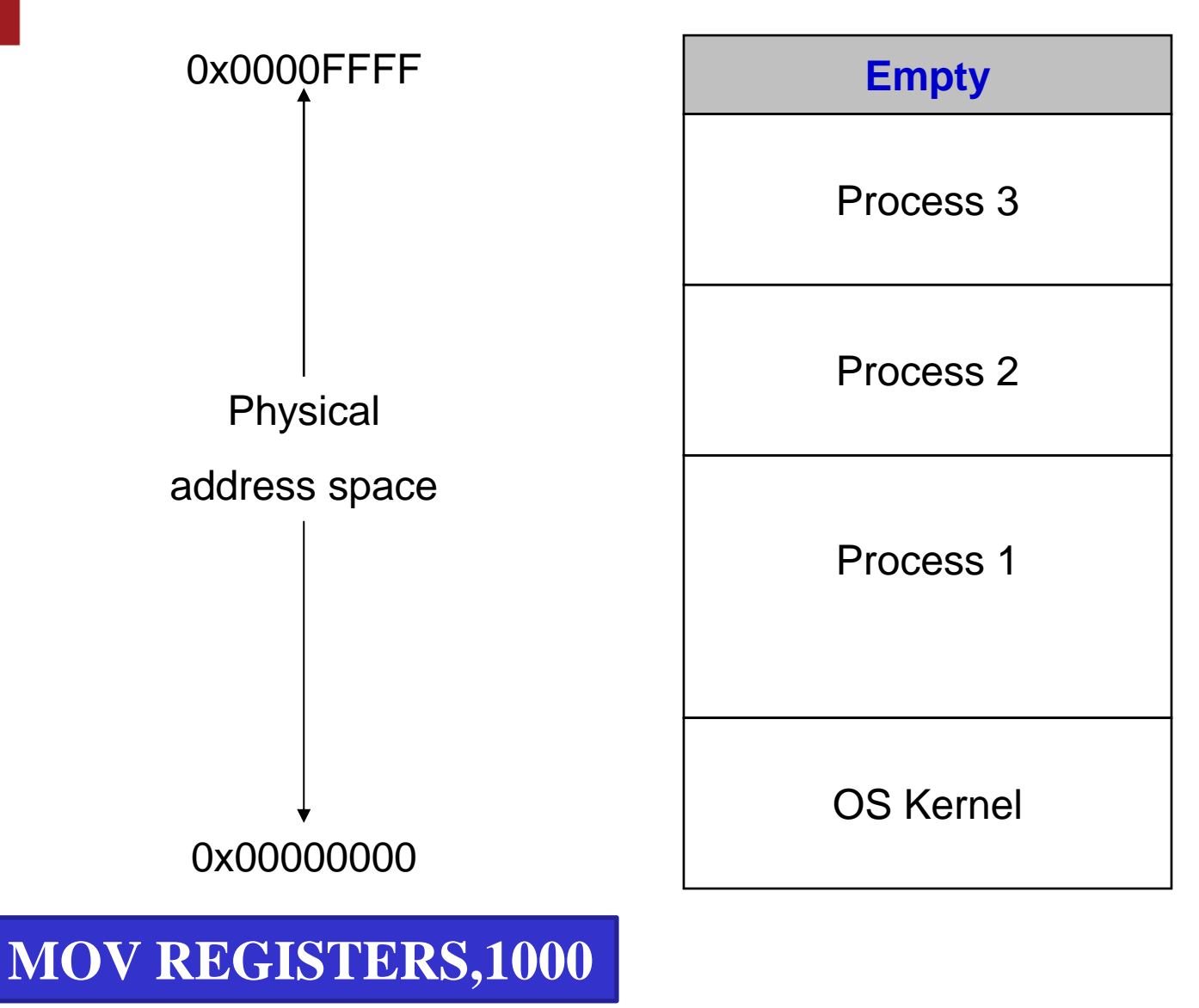

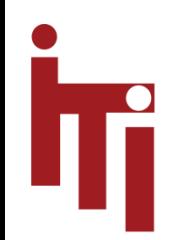

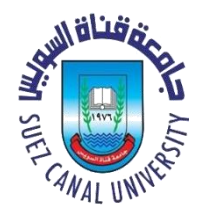

- Relocate all addresses relative to start of partition (which is address and which is not)
- Memory protection assigned by OS – Block-by-block to physical memory (protection bits)
- Once process starts
	- Partition cannot be moved in memory

 $- W h y?$ 

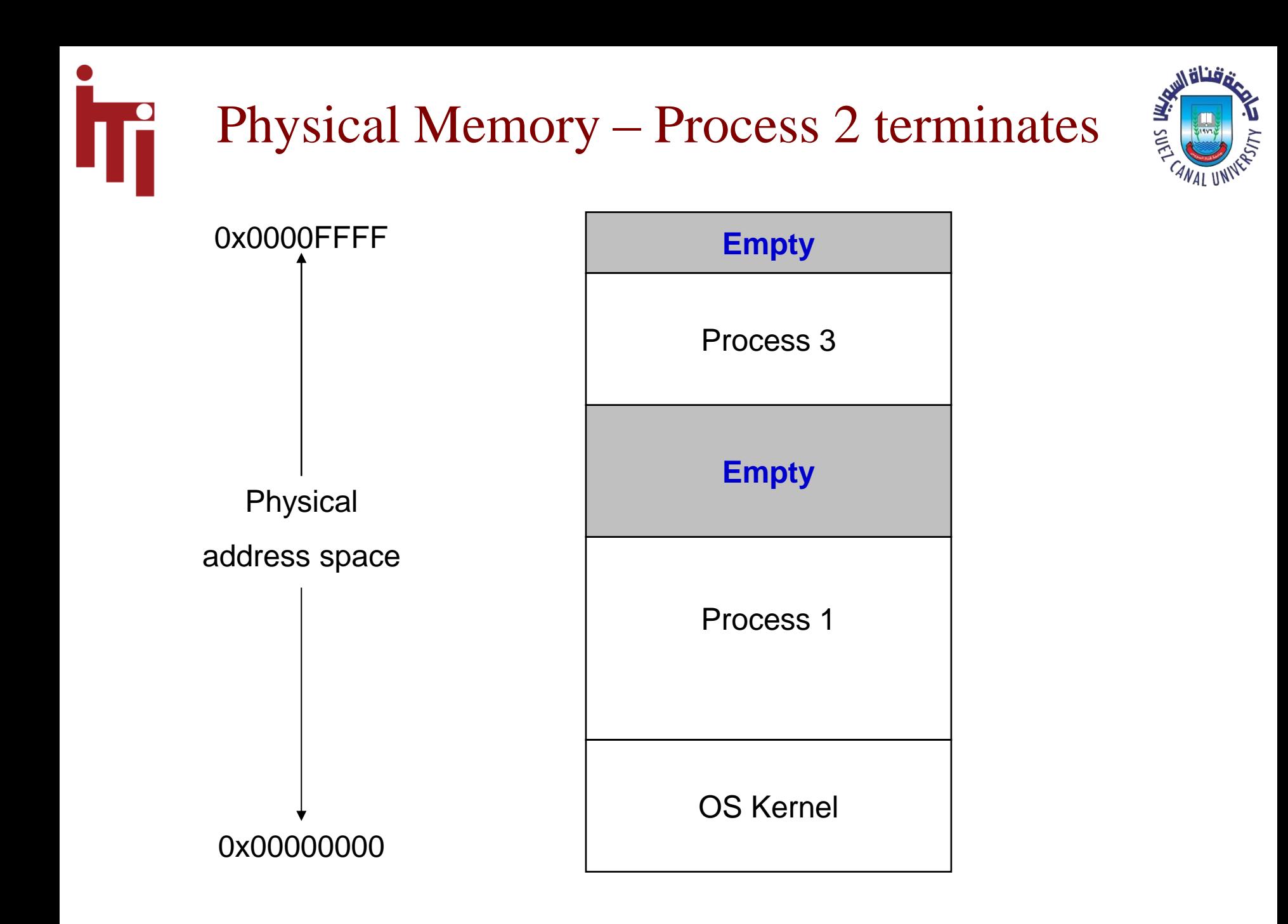

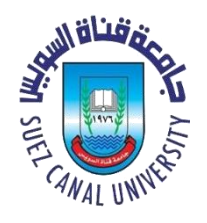

- Problem
- What happens when Process 4 comes along and requires space larger than the largest empty partition?
	- Wait
	- Complex resource allocation problem for OS
	- Potential starvation

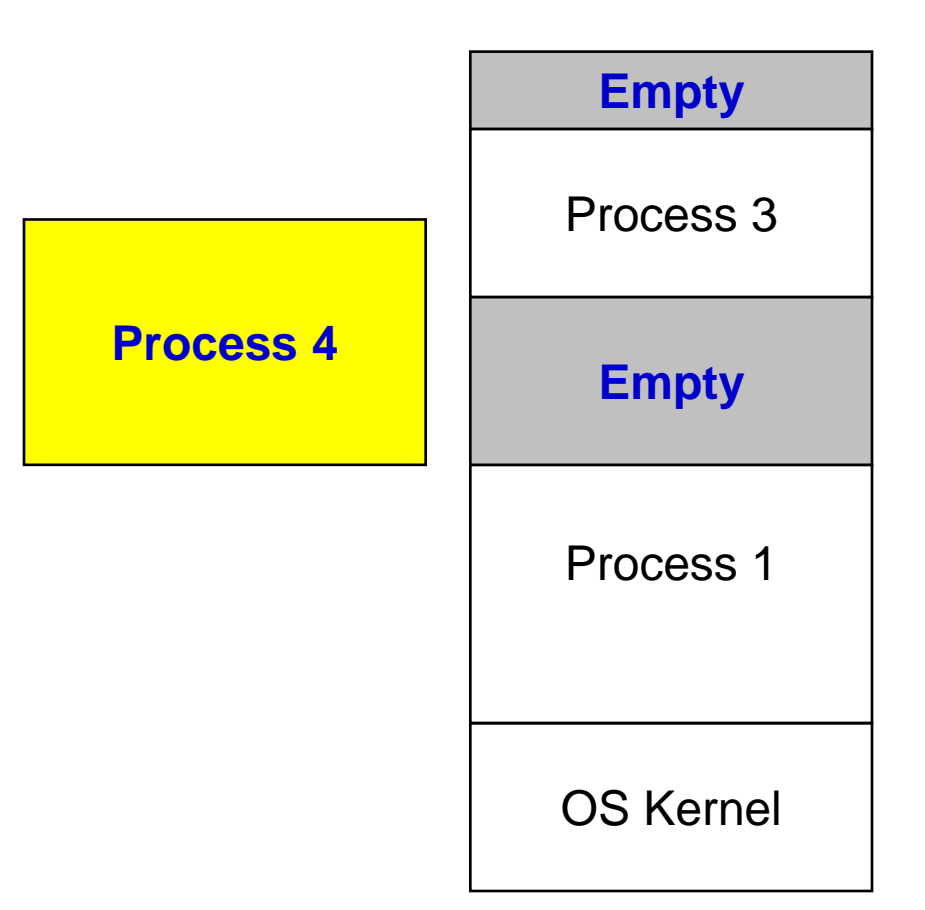

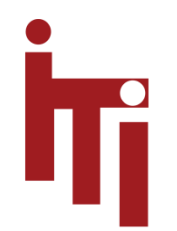

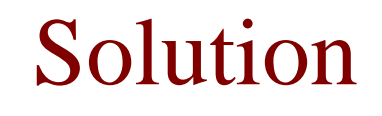

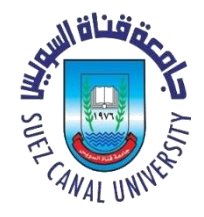

- **Virtual Address:** an address used by the program that is translated by computer into a physical address **each time** it is used
	- Also called **Logical Address**

- When the program uses **0x00105C**, …
	- … the machine accesses **0x01605C**

## Implementation

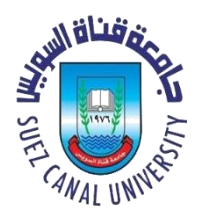

- *Base* and *Limit* registers
	- Base is automatically added to all addresses
	- Limit (process length) is checked on all memory references
	- Introduced in minicomputers of early 1970s
- **Loaded by OS at each context switch**

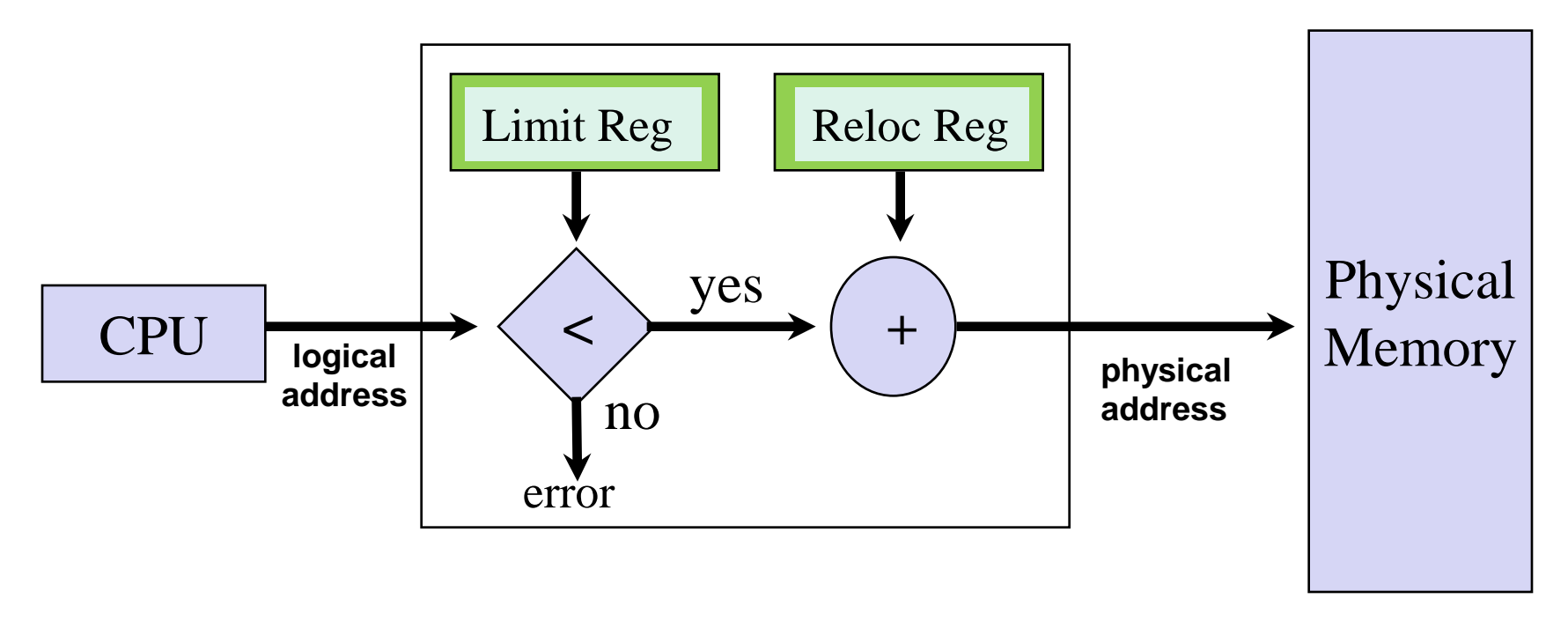

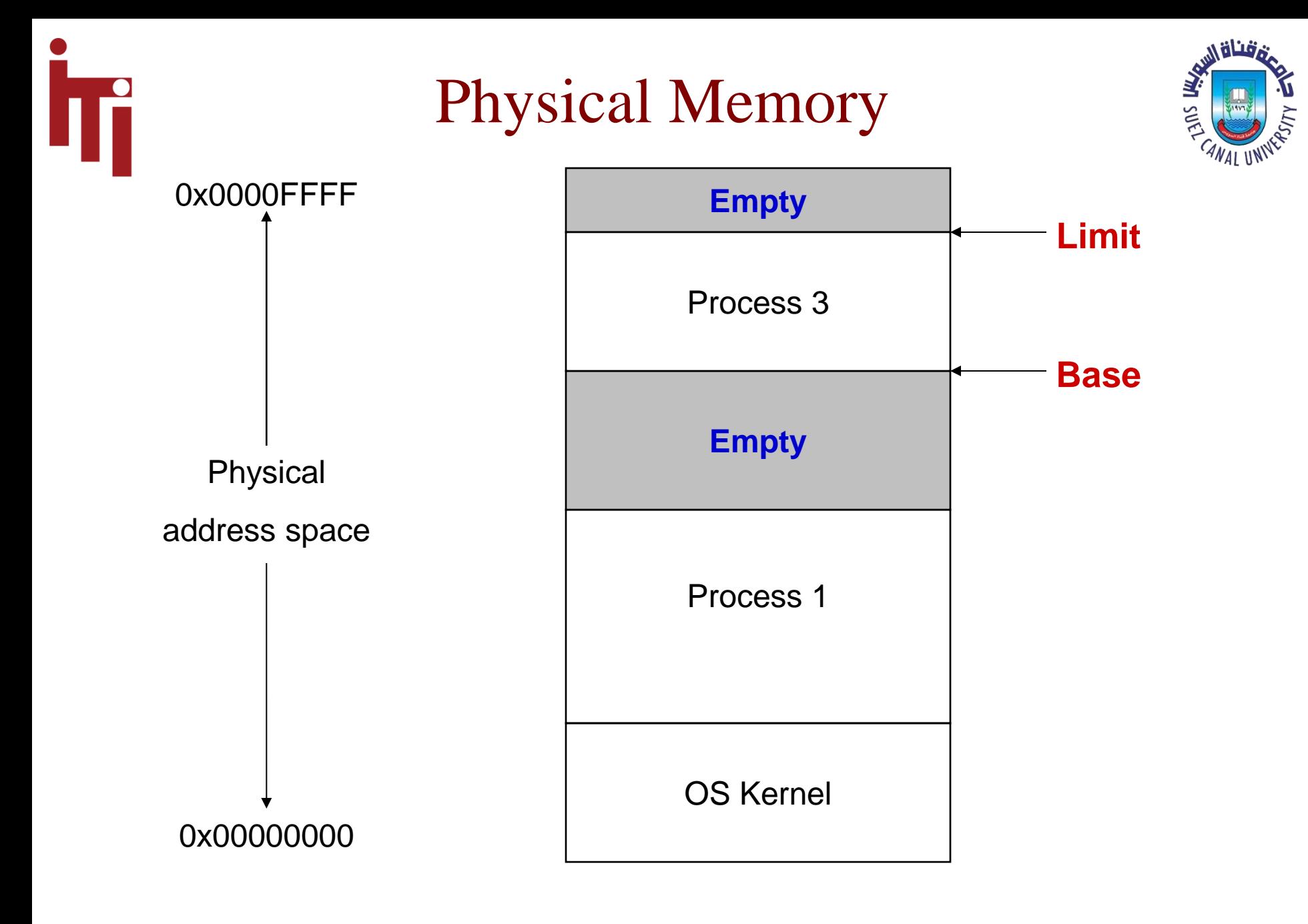

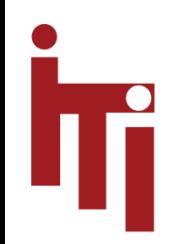

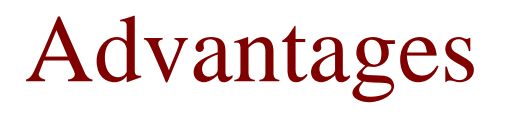

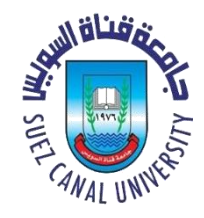

- No relocation of program addresses at load time
	- All addresses relative to zero!
- Built-in protection provided by *Limit* 
	- **No physical protection** per block
- Fast context switch
	- Need only change base and limit registers
- Partition can be suspended and moved at any time
	- Process is unaware of change
	- Potentially expensive for large processes due to copy costs!

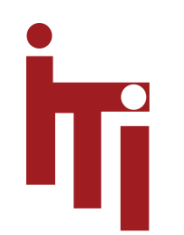

#### Physical Memory

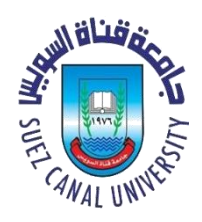

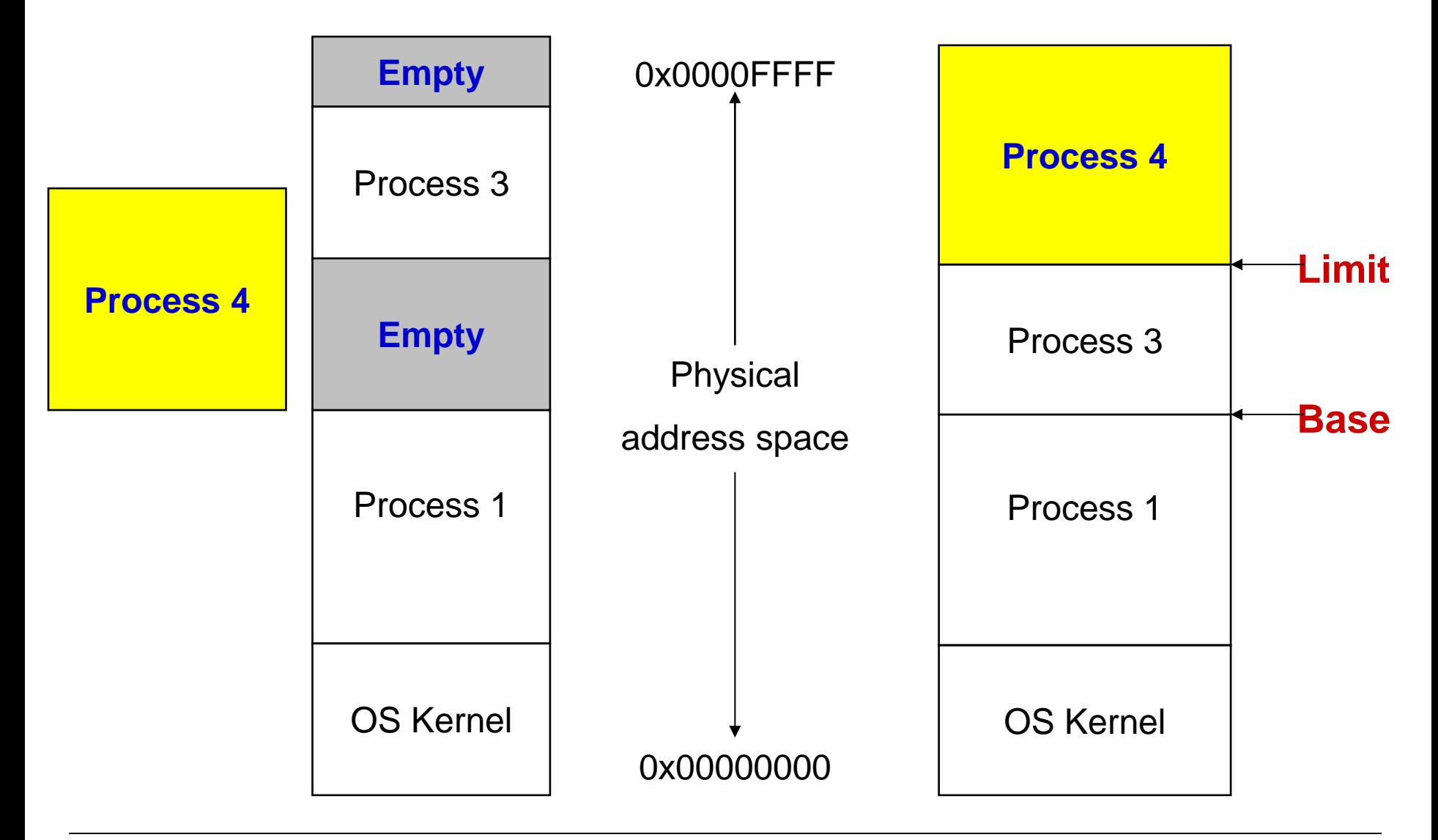

#### Definition

- **Virtual Address Space:**
	- The address space in which a process or thread "thinks"
	- Address space with respect to which pointers, code & data addresses, etc., are interpreted
	- Separate and independent of *physical address* space where things are actually stored

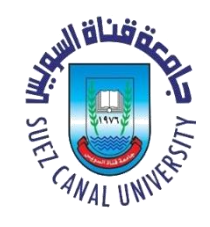

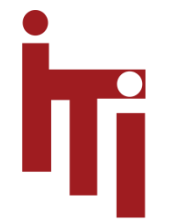

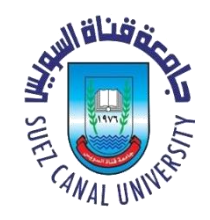

#### Challenge – Memory Allocation

• How to allocate space for different processes?

- Fixed partitions
- Variable partitions

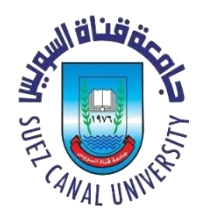

#### Partitioning Strategies – **Fixed**

- Fixed Partitions divide memory into equal sized pieces (except for OS)
	- $–$  Degree of multiprogramming  $=$  number of partitions
	- Simple policy to implement
		- All processes must fit into partition space
		- Find any free partition and load the process
- Problem what is the "right" partition size?
	- Process size is limited
	- **Internal Fragmentation** unused memory in a partition that is not available to other processes

# Partitioning Strategies – **Variable**

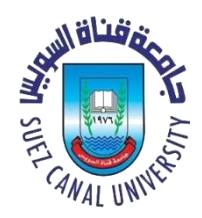

- Idea: remove "wasted" memory that is not needed in each partition
	- Eliminating internal fragmentation
- Memory is dynamically divided into partitions based on process needs
- Definition:
	- **Hole:** a block of free or available memory
	- Holes are scattered throughout physical memory
- New process is allocated memory from hole large enough to fit it

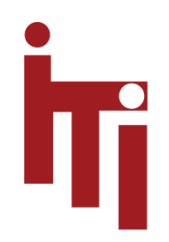

#### Variable Partitions

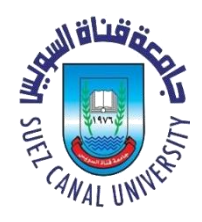

- More complex management problem
	- Must track free and used memory
	- Need data structures to do tracking
	- What holes are used for a process?
- **External Fragmentation**
	- memory that is <u>outside any partition</u> and is too small to be usable by any process

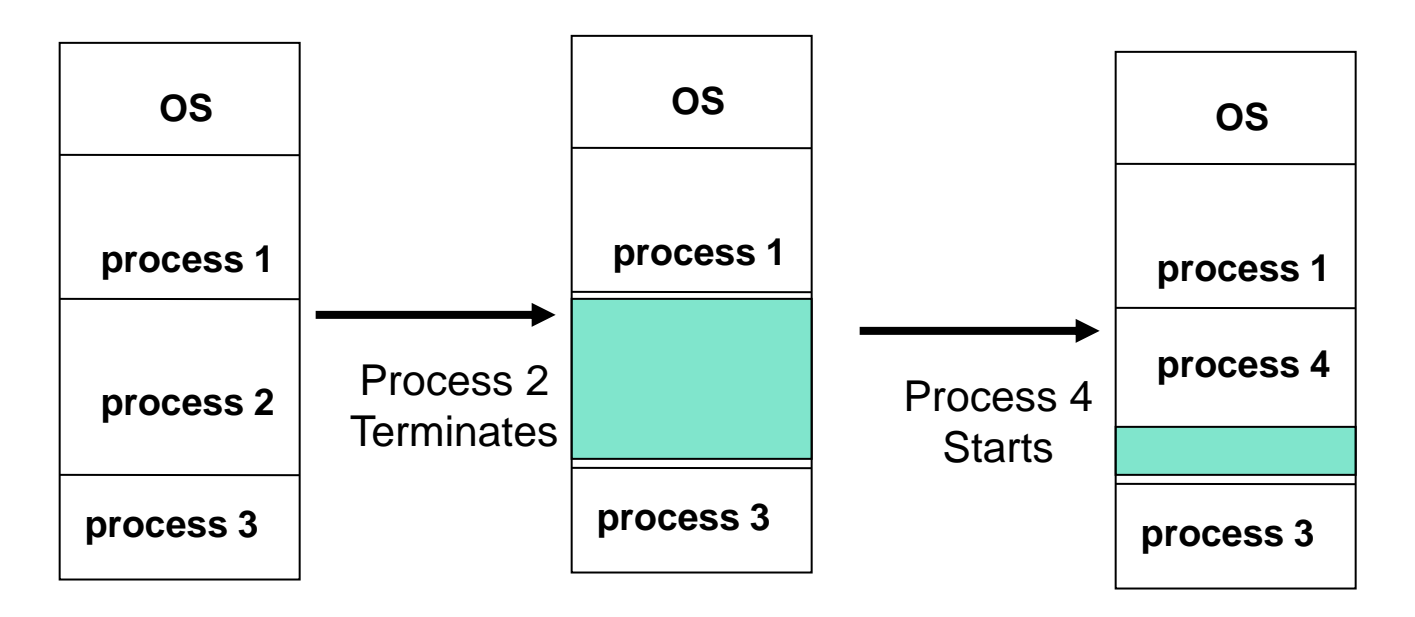

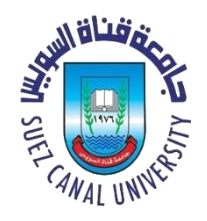

#### Definitions – *Fragmentation*

- Internal fragmentation
	- Unused or unneeded space *within* an allocated part of memory.
	- Cannot be allocated to another task/job/process
- External fragmentation
	- Unused space *between* allocations.
	- Too small to be used by other requests
- Applies to all forms of *spatial* resource allocation
	- RAM
	- Disk
	- Virtual memory within process
	- …

## Memory Allocation – Mechanism

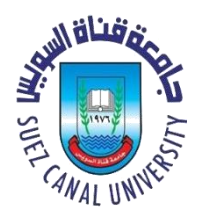

- MM system maintains data about free and allocated memory alternatives
	- *Bit maps* 1 bit per "allocation unit"
	- *Linked Lists* free list updated and coalesced when not allocated to a process
- At swap-in or process create
	- Find free memory that is large enough to hold the process
	- Allocate part (or all) of memory to process and mark remainder as free

#### • **Compaction**

- Moving things around so that *holes* can be consolidated
- Expensive in OS time

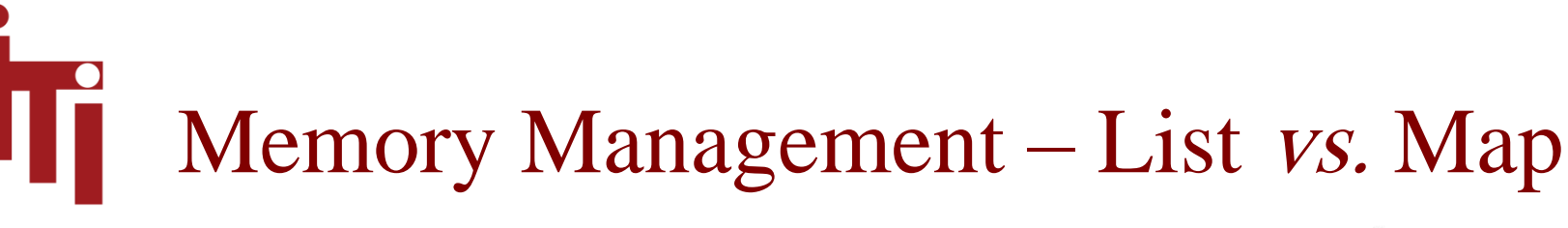

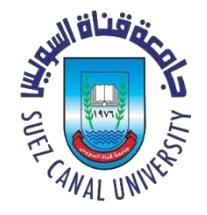

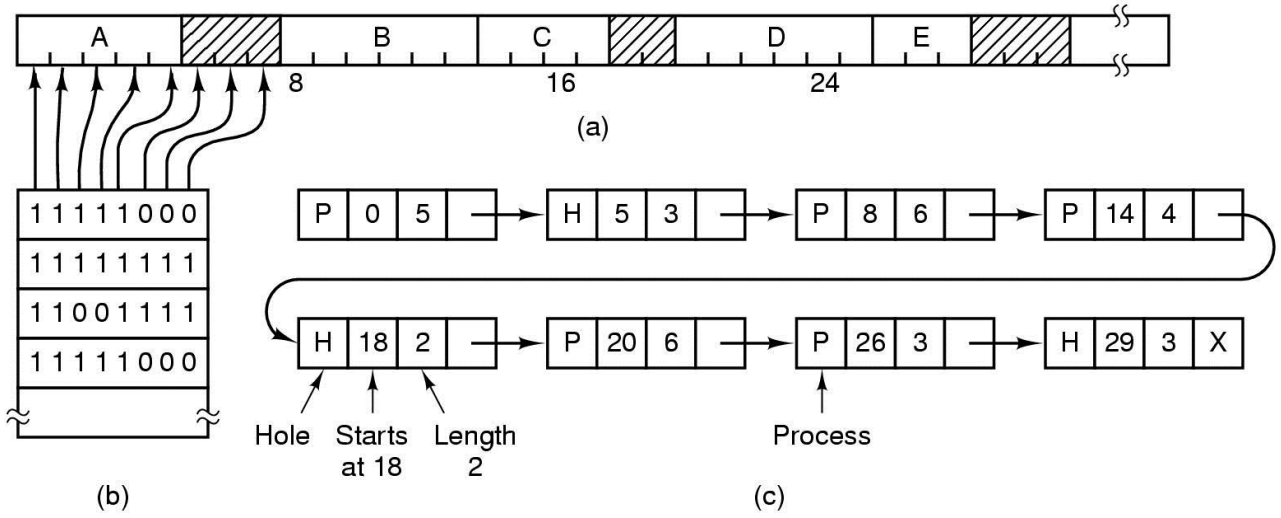

- Part of memory with 5 processes, 3 holes
	- tick marks show allocation units
	- shaded regions are free
- Corresponding bit map
- Same information as a list

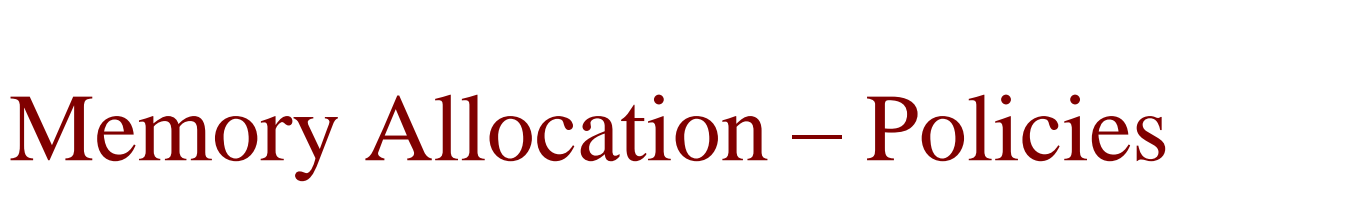

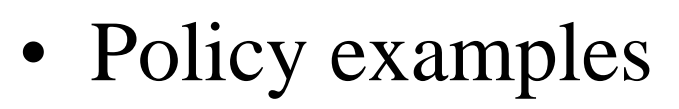

- **First Fit:** scan free list and allocate first hole that is large enough – fast
- **Next Fit:** start search from end of last allocation
- **Best Fit:** find smallest hole that is adequate
	- slower and lots of fragmentation
- **Worst fit:** find largest hole
- In general, *First Fit* is the winner

#### User's View of a Program

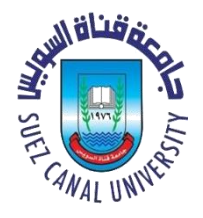

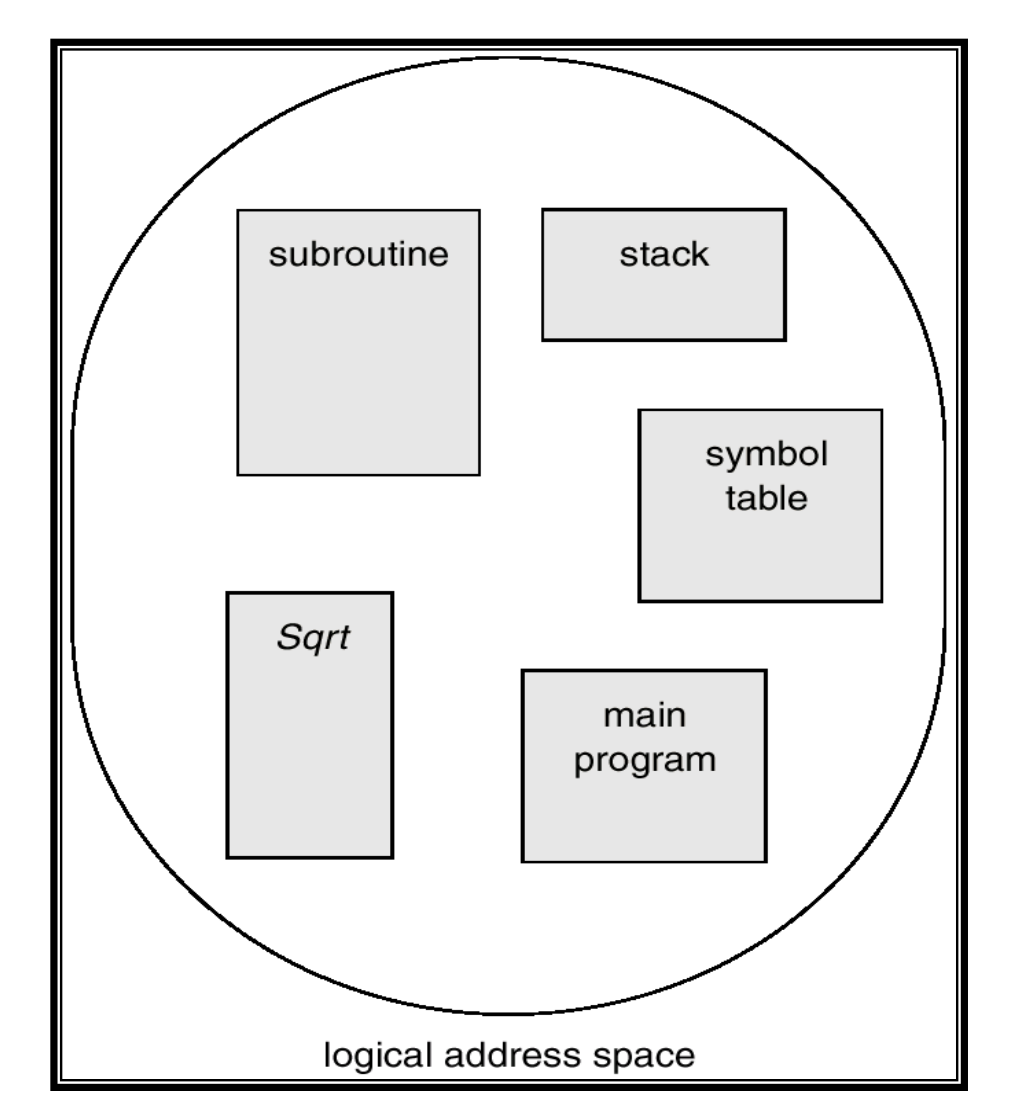

**ITi** 

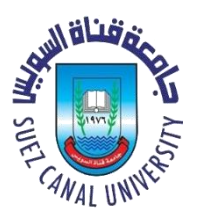

#### Memory Management – beyond Partitions

- Can we improve memory utilization & performance
	- Processes have distinct parts
		- *Code* program and maybe shared libraries
		- *Data* pre-allocated and heap
		- Stack
	- Solution slightly more Memory Management hardware
		- **Multiple sets of "base and limit"** registers
		- Divide process into logical pieces called **segments**
	- Advantages of *segments* 
		- Stack and heap can be grown may require segment swap
		- With separate I and D spaces can have larger virtual address spaces
			- $T' = *Instruction* (i.e., code, always read-only)$
			- " $D'' = Data$  (usually read-write)

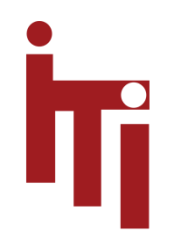

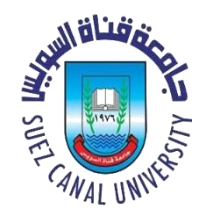

#### Logical View of Segmentation

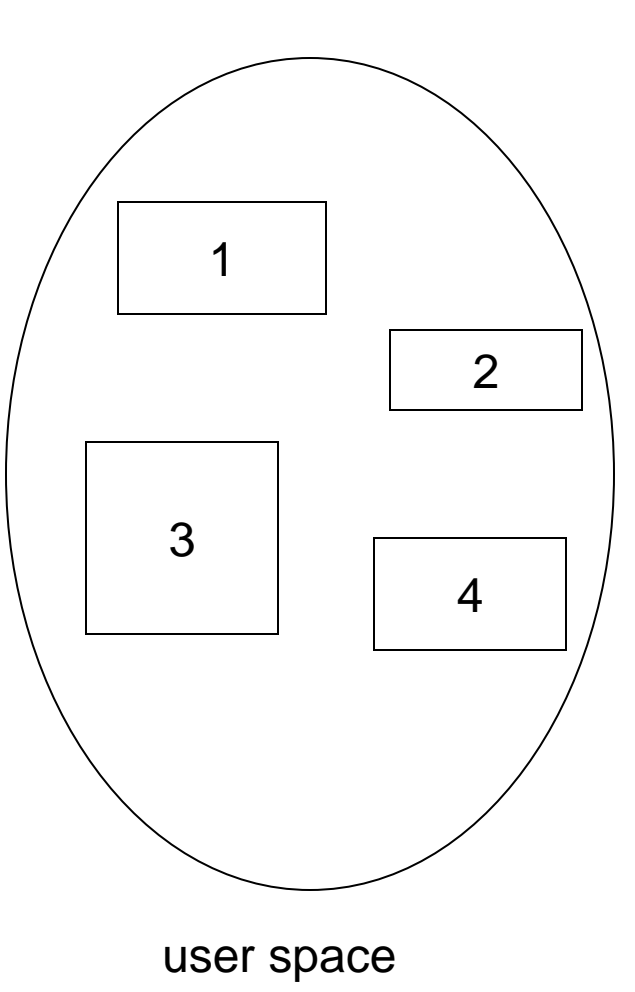

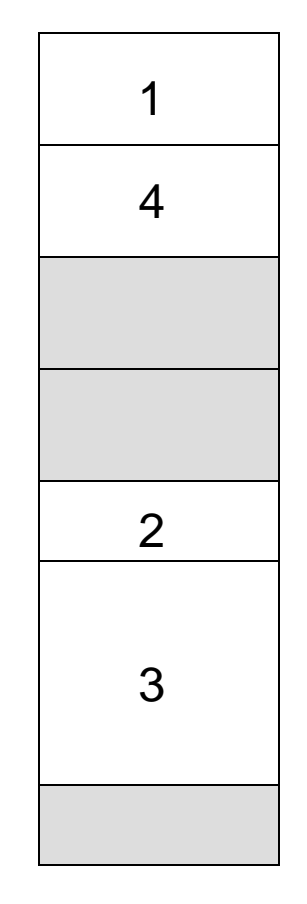

#### user space **physical memory space**

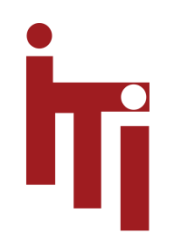

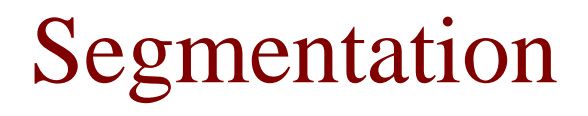

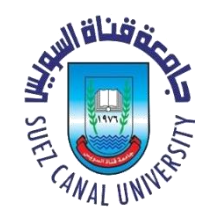

• Logical address consists of a pair:

<**segment-number, offset**>

- Segment table maps two-dimensional physical addresses; each table entry has:
	- **Base:** contains the starting physical address where the segments reside in memory.
	- **Limit:** specifies the length of the segment.

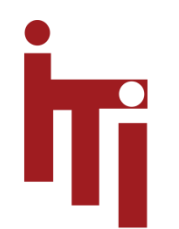

#### Segment Lookup

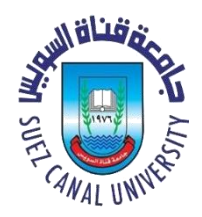

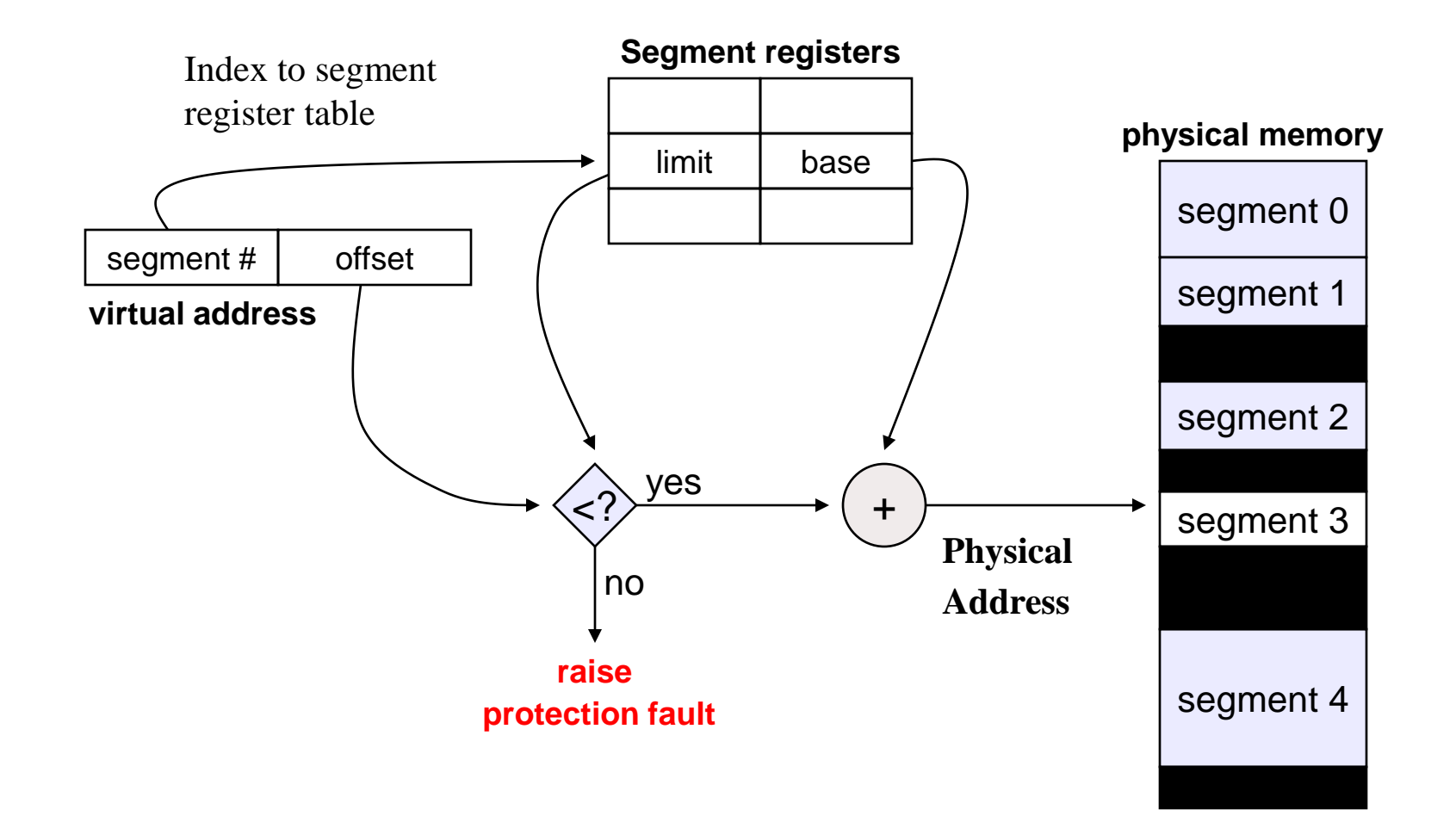

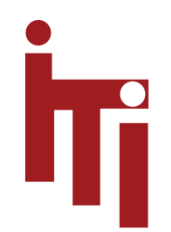

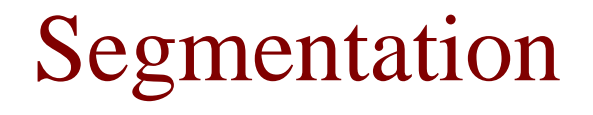

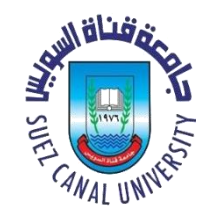

- *Protection*. With each pair of segment registers, include:
	- *validation bit* =  $0 \Rightarrow$  illegal segment
	- read/write/execute privileges
- Since segments vary in length, memory allocation is a dynamic storage-allocation problem
	- With all the problems of fragmentation!

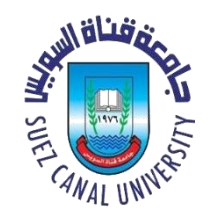

#### Do we have enough memory?!

- Can't keep all processes in main memory
	- Too many (hundreds)
	- Too big (e.g. 200 MB program)
- Two approaches
	- **Swap**: bring program in and run it for awhile
	- **Virtual memory**: allow program to run even if only part of it is in main memory

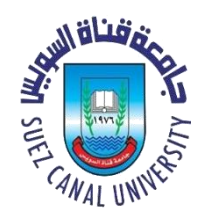

### Swapping and Scheduling

- Swapping
	- Move process from memory to disk (swap space)
		- Process is blocked or suspended
	- Move process from swap space to big enough partition
		- Process is ready
		- Set up Base and Limit registers
	- Memory Manager (MM) and Process scheduler work together
		- Scheduler keeps track of all processes
		- MM keeps track of memory
		- Scheduler marks processes as swap-able and notifies MM to swap in processes
		- Scheduler policy must account for swapping overhead
		- MM policy must account for need to have memory space for ready processes

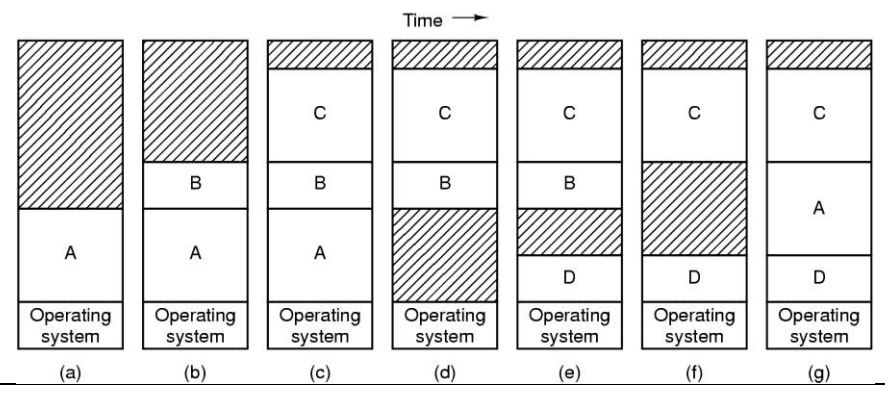

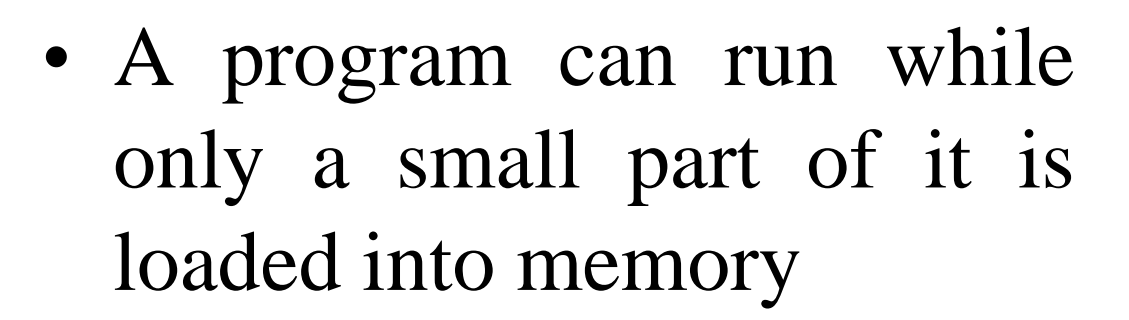

Paging

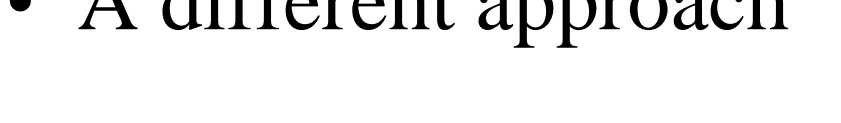

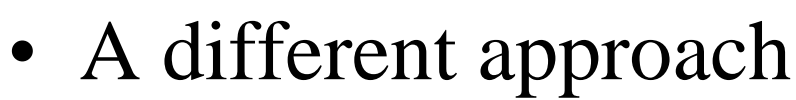

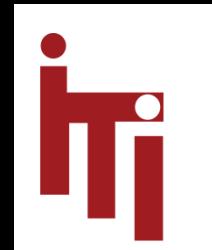

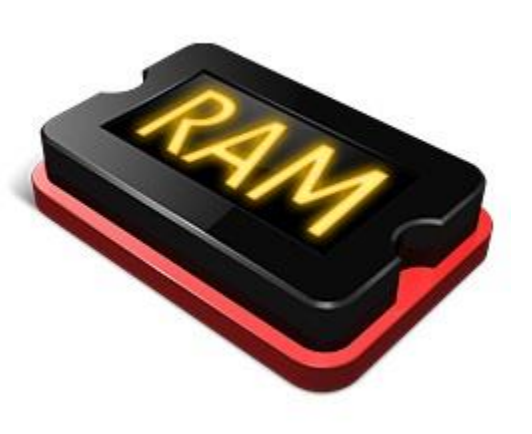

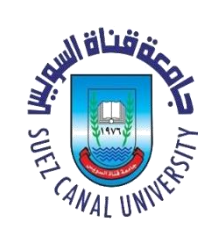

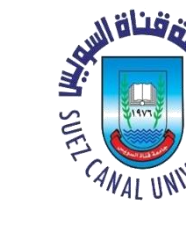

#### Virtual Memory Management

- **Memory Management Unit** (MMU)
	- Set of registers and mechanisms to translate virtual addresses to physical addresses
- Processes (and processors) see virtual addresses
	- Virtual address space is same for all processes, usually 0 based
	- Virtual address spaces are protected from other processes

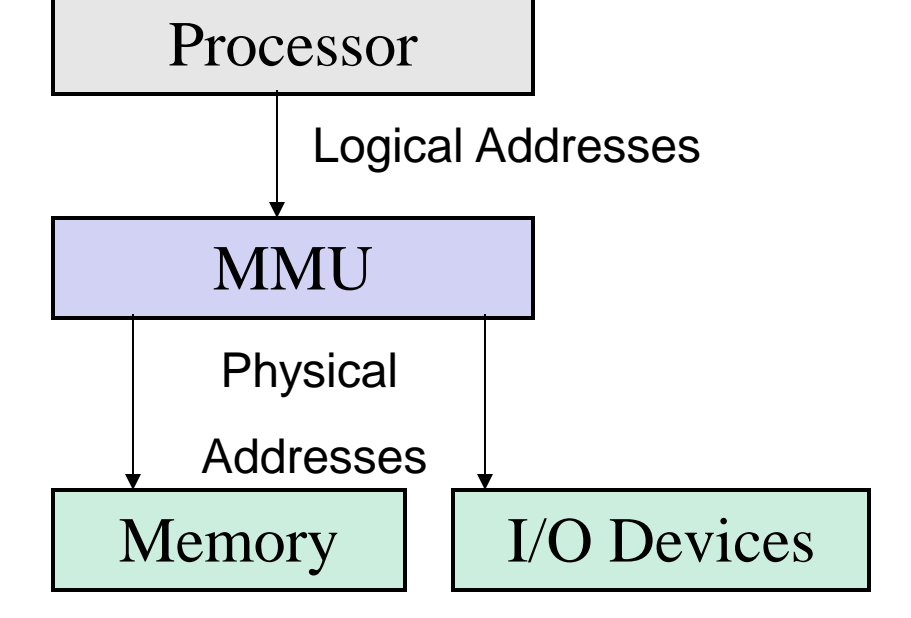

• MMU and devices see physical addresses

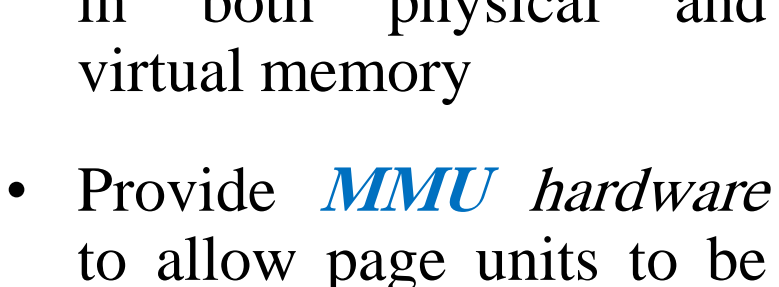

• Use small **fixed size units** in both physical and

• Make it possible to leave infrequently used parts of virtual address space out of physical memory

scattered across memory

• Solve internal & external fragmentation problems

**Logical Address Space (virtual memory)**

Paging

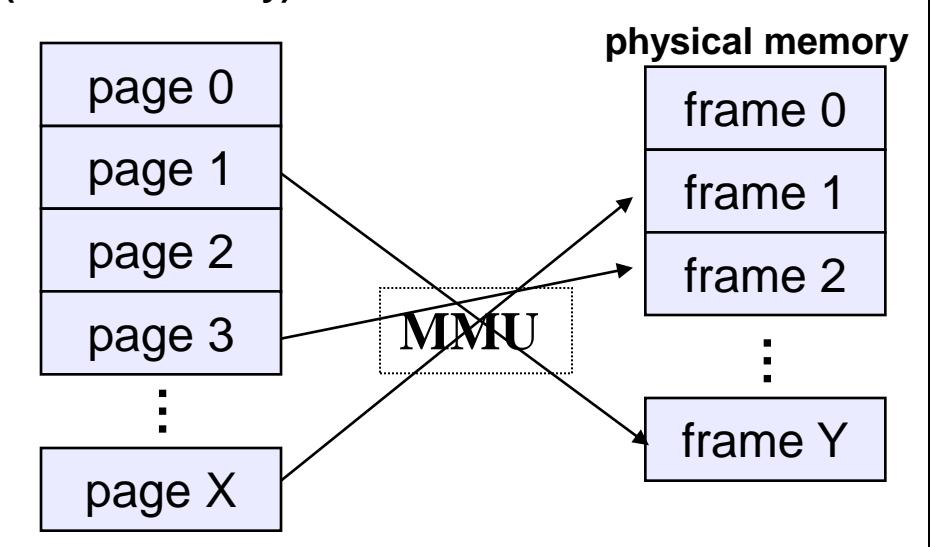

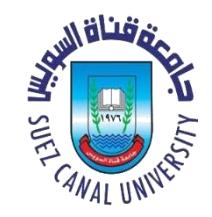

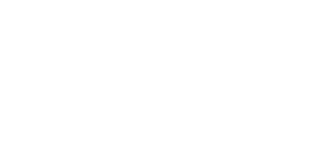

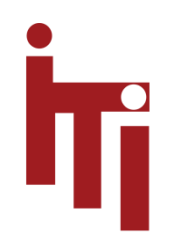

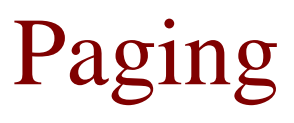

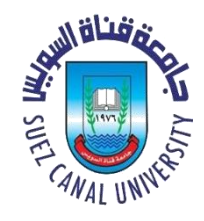

- Processes see a large virtual address space
	- Either contiguous or segmented
- Memory Manager divides the virtual address space into equal sized pieces called **pages**
	- Some systems support more than one page size
- Memory Manager divides the physical address space into equal sized pieces called **frames**
	- Size usually a power of 2 between 512 and 8192 bytes
		- Some modern systems support 64 megabyte pages!
	- Frame table
		- One entry per frame of physical memory; each entry is either
			- Free
			- Allocated to one or more processes
- **sizeof(page) = sizeof(frame)**

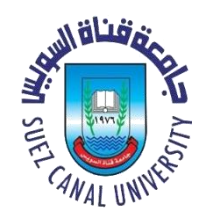

#### Address Translation for Paging

- Translating virtual addresses
	- a virtual address has two parts: **virtual page number** & **offset**
	- **virtual page number** (VPN) is index into a page table
	- page table entry contains **page frame number** (PFN)
	- physical address is: **startof(PFN) + offset**
- Page tables
	- Supported by MMU hardware
	- Managed by the Memory Manager
	- Map virtual page numbers to page frame numbers
		- one *page table entry* (PTE) per page in virtual address space

Iī

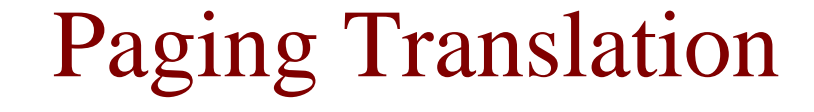

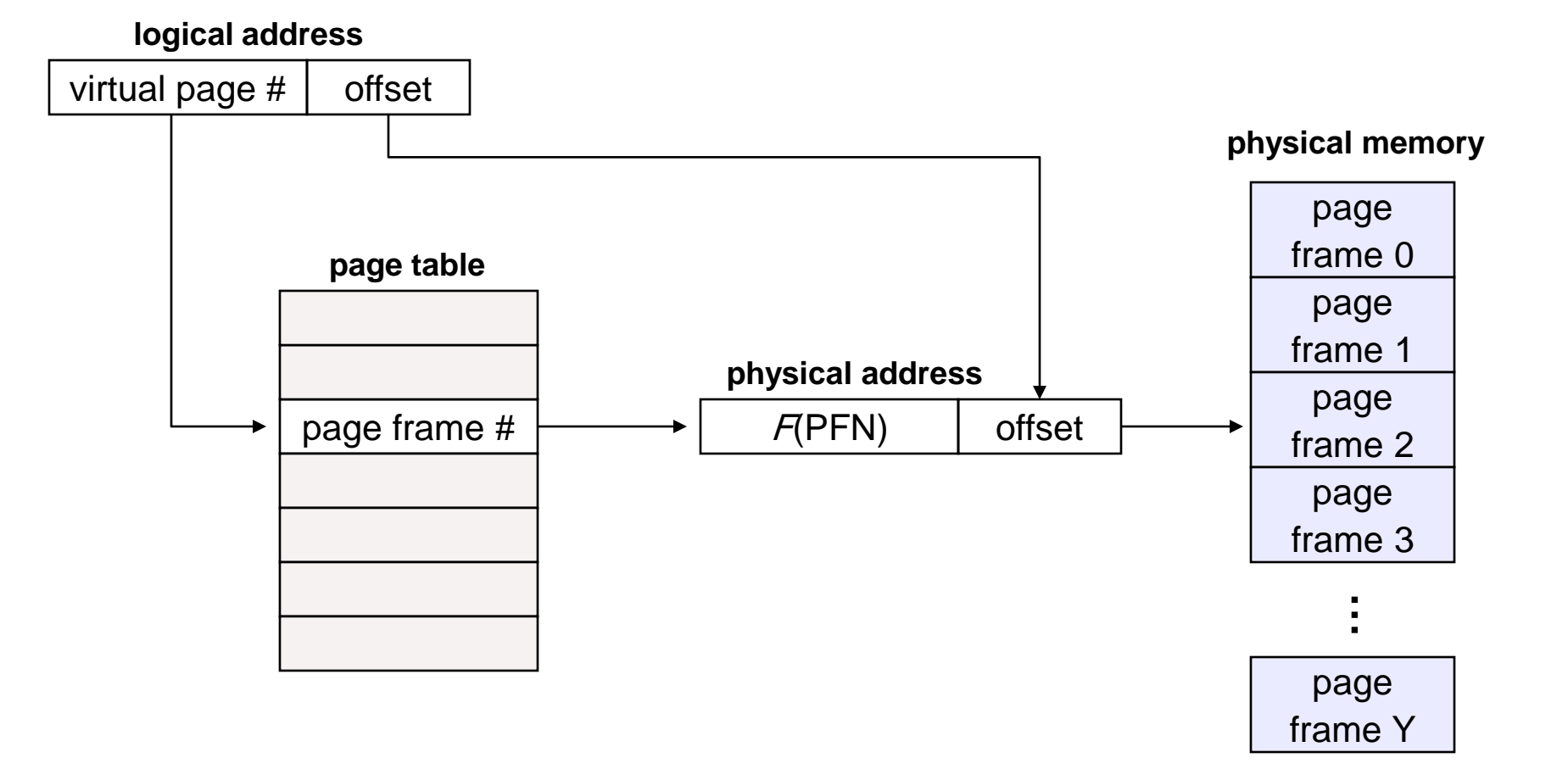

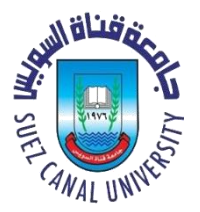

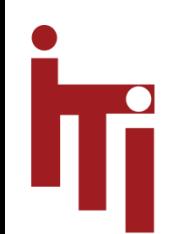

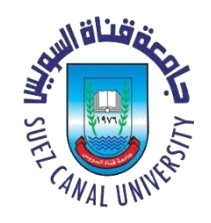

#### Page Translation Example

- Assume a 32-bit contiguous address space
	- $-$  Assume page size 4 KB ( $log_2(4096) = 12$  bits)
	- For a process to address the full logical address space
		- Need  $2^{20}$  PTEs VPN is 20 bits
		- Offset is 12 bits
- Translation of virtual address **0x12345678**
	- Offset is **0x678**
	- Assume PTE(**0x12345**) contains **0x01010**
	- Physical address is **0x01010678**

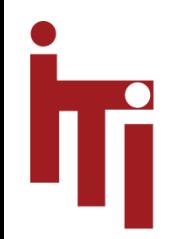

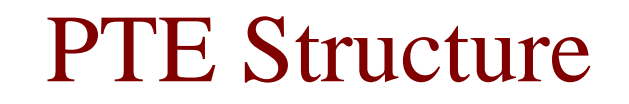

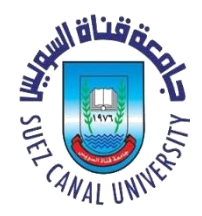

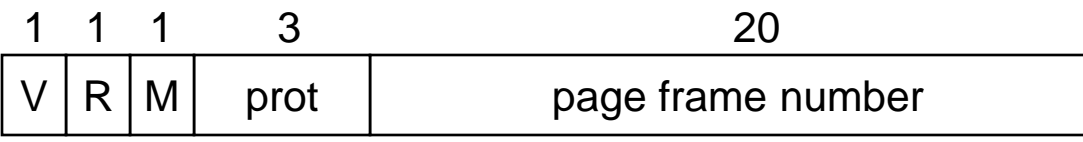

- *Valid* bit gives state of this PTE
	- says whether or not a virtual address is valid in memory and VA range
	- If not set, page might not be in memory or *may not even exist!*
- *Reference* bit says whether the page has been accessed
	- it is set by hardware *whenever* a page has been read or written to
- *Modify* bit says whether or not the page is *dirty* 
	- it is set by hardware during *every* write to the page
- *Protection* bits control which operations are allowed
	- read, write, execute, etc.
- *Page* frame number (PFN) determines the physical page
	- physical page start address
- *Other* bits dependent upon machine architecture

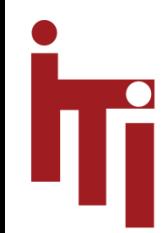

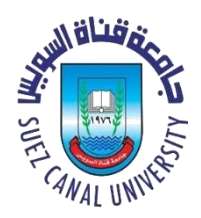

#### Paging – Advantages

- Easy to allocate physical memory
	- pick any free frame
- No external fragmentation
	- All frames are equal
- Minimal internal fragmentation
	- Bounded by page/frame size
- Easy to swap out pages (called *pageout*)
- Processes can run with not all pages swapped in

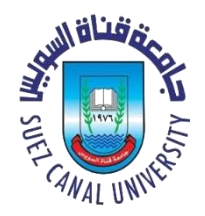

#### Definition — *Page Fault*

- *Trap* when process attempts to reference a virtual address in a page with **Valid bit** in PTE set to **false**
	- E.g., page not in physical memory
- If page exists on disk:-
	- Suspend process
	- If necessary, throw out some other page (& update its PTE)
	- Swap in desired page, resume execution
- If page does not exist on disk:-
	- Return program error

or

- Prepare up a new page and resume execution
	- E.g., for growing the stack!

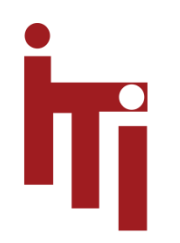

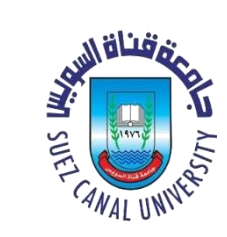

#### Steps in Handling a Page Fault

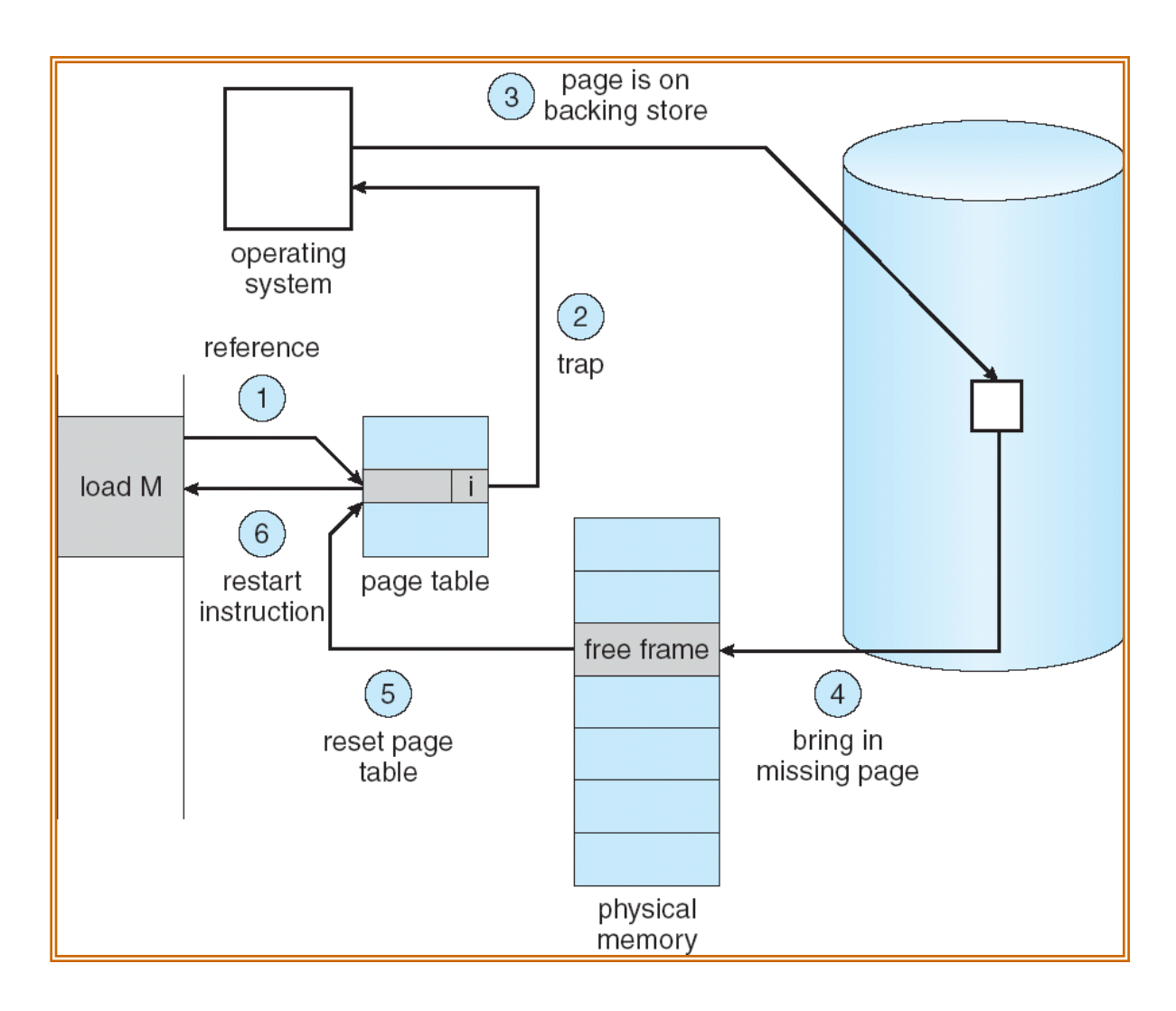

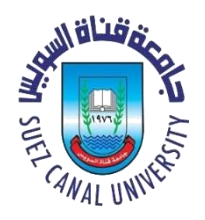

### Requirement for Paging to Work!

- Machine instructions must be capable of restarting
- If execution was interrupted during a partially completed instruction, need to be able to
	- continue or
	- redo without harm
- This is a property of all modern CPUs ... – … but not of some older CPUs!

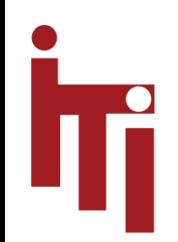

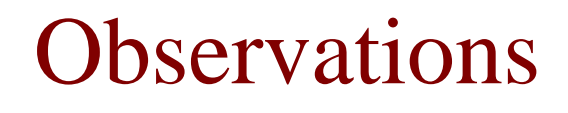

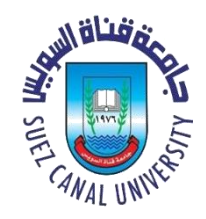

- Recurring themes in paging:
	- **Temporal Locality** locations referenced recently tend to be referenced again soon
	- **Spatial Locality** locations near recent references tend to be referenced soon
- Definitions:
	- **Working set:** The set of pages that a process needs to run without frequent page faults
	- **Thrashing:** Excessive page faulting due to insufficient frames to support working set

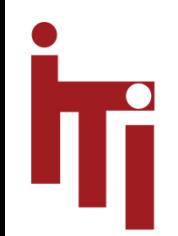

Paging – Summary

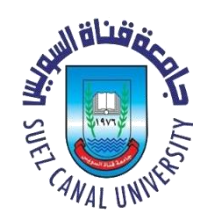

- Partition virtual memory into equal size units called **pages**
- Any page can fit into any *frame* in physical memory
- No relocation *in virtual memory* needed by loader
- Only **active** pages in physical memory at any time
- Supports very large virtual memories and segmentation
- Hardware assistance is essential

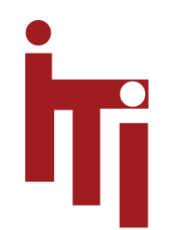

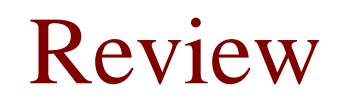

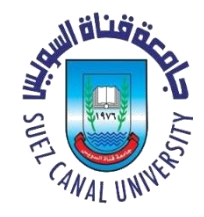

- What is the main benefits of segmentations?
- Is paging needed while using segmentation? If yes, how can we apply paging in this case?

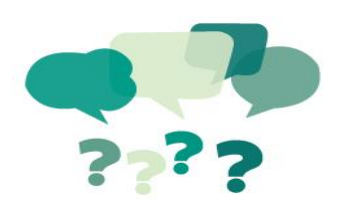